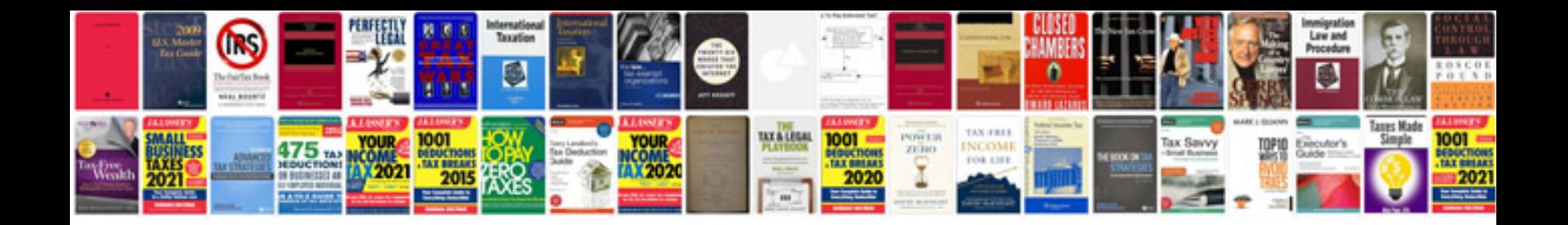

**Bmw k100 service manual**

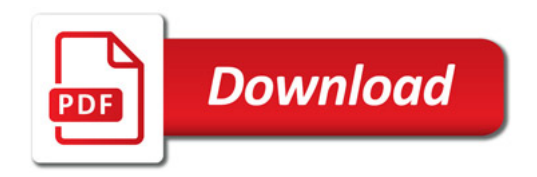

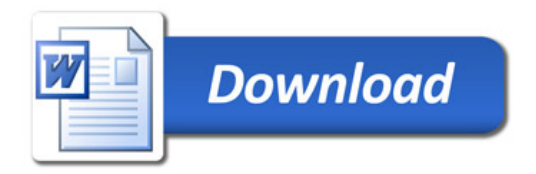